## **Große Projektanzeige**

## **Es besteht die Möglichkeit, sich alle Projekte in einer größeren Darstellung anzeigen zu lassen.**

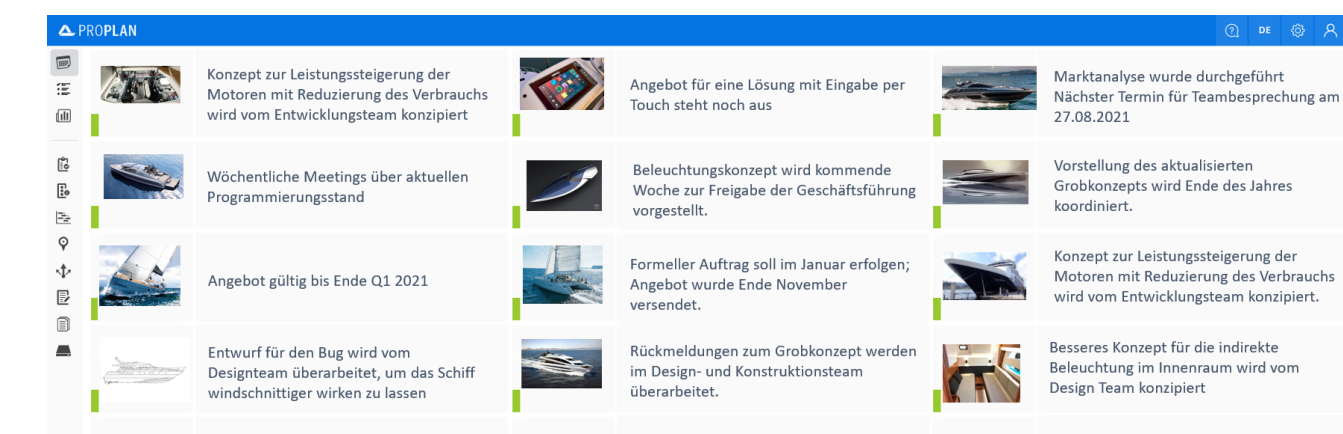